Como vender para o governo de forma prática, segura e com conhecimento jurídico

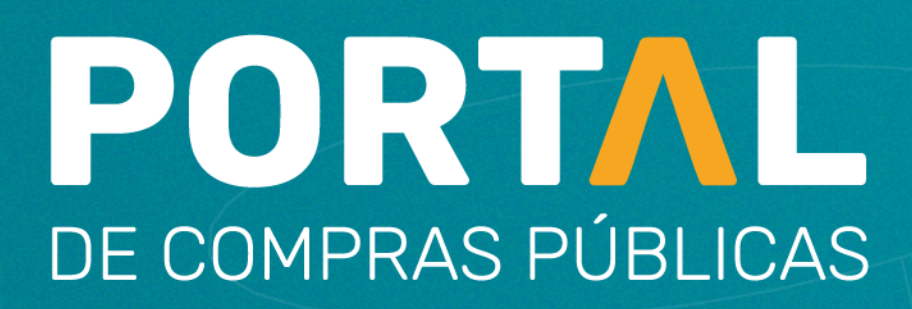

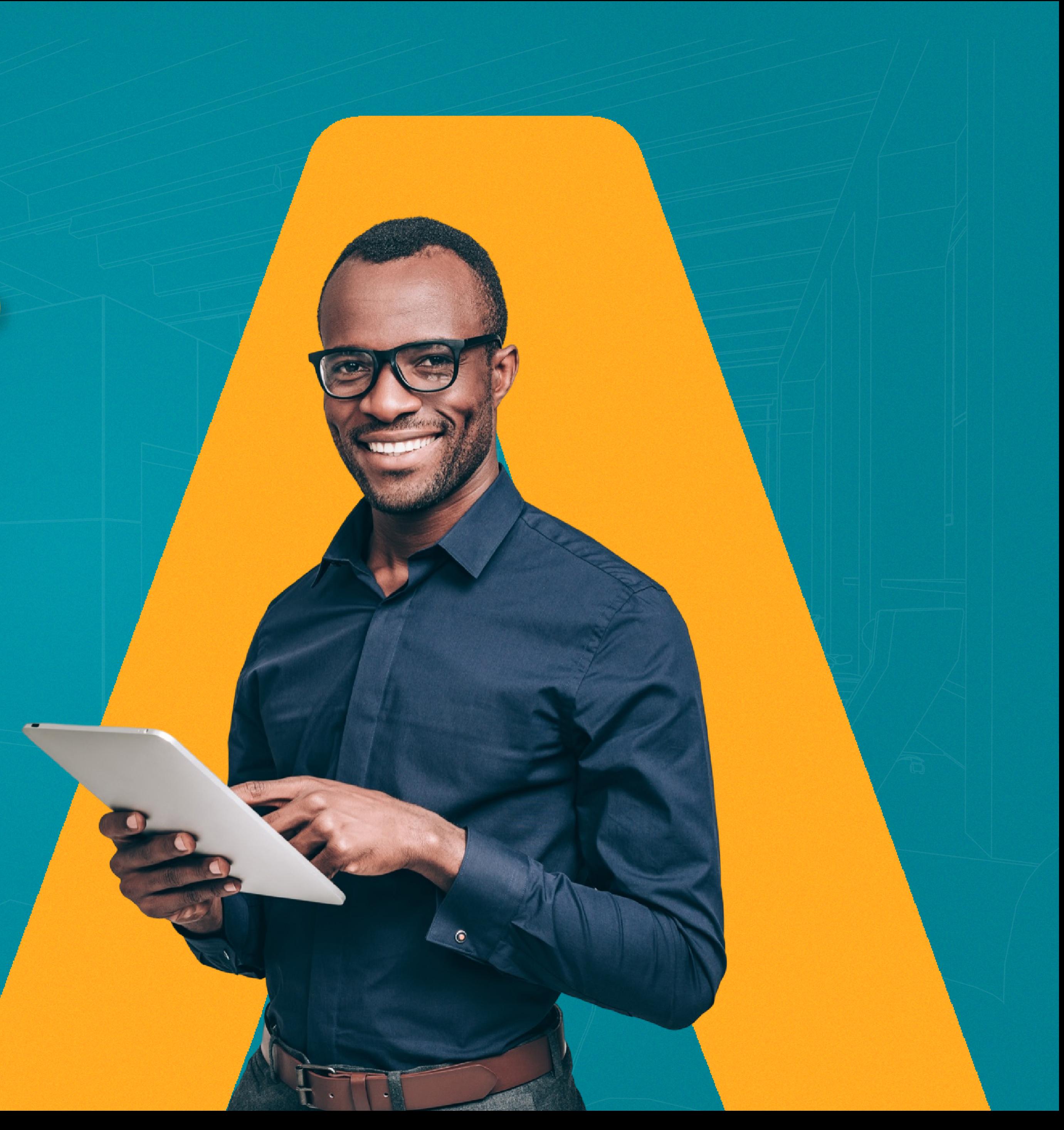

# **Sumário**

[O que é licitação?](#page-2-0)

[Quais são as modalidades de licitação?](#page-3-0)

[Quem pode participar das licitações?](#page-4-0)

[O que é preciso fazer para participar das licitações?](#page-5-0)

[O pregão eletrônico](#page-7-0)

[Pontos importantes para analisar em um edital](#page-10-0)

[Sessão pública Negociação e habilitação](#page-11-0) 

# **Introdução**

Olá, empresário! Nesse ebook você vai aprender mais sobre como vender para o governo de forma prática e segura.

Aqui, você verá que licitação não é um bicho de sete cabeças que pintam por aí, mas existem algumas regras a serem seguidas.

Por isso, é importante não participar só por participar, pois é fundamental que você conheça o processo de negociações de maneira consciente e estratégica.

Conheça mais sobre a modalidade de pregão, na sua forma eletrônica, que é realizada na nossa [plataforma.](http://www.portaldecompraspublicas.com.br) 

Queremos ampliar o seu conhecimento e fazer com que você tenha mais sucesso nas suas próximas licitações eletrônicas.

Aproveite a leitura!

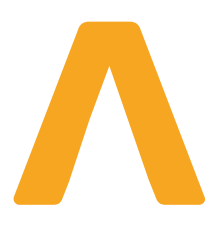

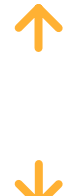

## <span id="page-2-0"></span>**O que é licitação?**

É a oportunidade de alavancar as vendas da sua empresa, mas é também, um procedimento de compras que tem o objetivo de garantir o tratamento justo entre todos aqueles que desejam vender para o poder público e buscando a seleção da melhor proposta.

Todo esse processo será avaliado em conformidade com os princípios básicos da licitação.

#### **E quais são eles?**

Existem 22 princípios na lei de licitações 14.133/21, aqui trouxemos definições de alguns deles para você.

O princípio da legalidade estabelece que o gestor público só vai poder realizar o orçamento observando as normas e leis jurídicas que tratam daquela licitação, o que traz mais segurança e transparência pois existem direitos e deveres a serem cumpridos.

Já o da impessoalidade propõe que as licitações não poderão ter interferência pessoal dos responsáveis pela contratação, por exemplo, impedindo qualquer tipo de privilégio inadequado à empresa.

O princípio da moralidade impõe aos agentes públicos que sejam éticos e ajam com boa-fé, evitando fraudes e corrupções nas contratações.

E não podemos deixar de falar também do princípio da igualdade, ou seja, todos são iguais perante a lei, e como falamos um pouco acima todas as empresas precisam ser tratadas de maneira justa nas medidas de sua igualdade.

#### **E o princípio da publicidade?**

Bom, todas as ações realizadas pelo poder público têm que ter o conhecimento da sociedade, e podem ser encontradas no Diário Oficial da União, jornal de grande circulação, quando for o caso, nos sites do promotor do órgão da licitação e nos sites de compras que serão realizados, no nosso caso, no Portal de Compras Públicas.

O último exemplo de princípio que trouxemos para você é o da vinculação ao edital.

É de costume dizer que o edital é o coração da licitação, por isso é importante que o servidor público elabore um edital com muita atenção e que o empresário faça uma leitura cuidadosa dele.

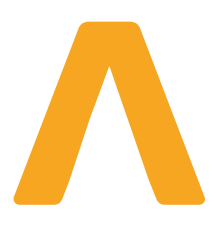

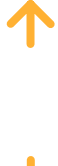

#### **Dica:**

Se você deseja ver quais as licitações que mais combinam com sua empresa, acesse o nosso [site](https://www.portaldecompraspublicas.com.br/processos), clique em "Processos" e o sistema irá direcioná-lo à página onde estão todas as oportunidades disponíveis no portal.

Caso queira acompanhar tudo em tempo real e fazer o download do edital, basta clicar em "Dados do Processo" e você poderá ter acesso a todas as informações, inclusive acompanhar em tempo real uma sessão de pregão.

## <span id="page-3-0"></span>**Quais são as modalidades de licitação?**

Cada modalidade de licitação é uma oportunidade diferente de oferecer seus produtos ou serviços para o poder público, por isso é importante entender qual a finalidade de cada uma delas.

A **[Concorrência eletrônica](https://www.portaldecompraspublicas.com.br/novidades/concorrencia-eletronica-a-nova-forma-de-fazer-compras-publicas_1298)**, é a modalidade para compras de bens e serviços especiais e também de obras e serviços de engenharia simples ou especiais, como a construção de uma ponte, por exemplo.

Já a modalidade **Concurso** tem um procedimento especial usado para a contratação de trabalhos como projetos técnicos, científicos ou artísticos, que oferece prêmios ou remuneração ao vencedor do melhor projeto.

O **[Leilão](https://www.portaldecompraspublicas.com.br/novidades/como-funciona-um-leilao-o-guia-completo-sobre-o-assunto-_1130)** é o procedimento usado pelo governo para conceder bens ou imóveis que estão em posse da administração, para aquele que oferecer o maior lance. O Portal é pioneiro nesta modalidade em formato eletrônico.

Não podemos esquecer da modalidade que é novidade no universo das licitações, o **[Diálogo Competitivo](https://www.portaldecompraspublicas.com.br/novidades/dialogocompetitivoentendaanovamodalidadedelicitacao_1138/)**, ele é utilizado quando o poder público precisa encontrar uma solução que ainda não está disponível no mercado, como uma tecnologia de alta complexidade para um hospital, por exemplo.

E finalmente para fechar a lista de modalidades de licitação presentes na 14.133/21, a estrela desse ebook: o **[pregão eletrônico](https://www.portaldecompraspublicas.com.br/novidades/pregoeiro-o-guia-completo-sobre-a-profissao-_1093)**, que é utilizado para contratação de bens e serviços comuns.

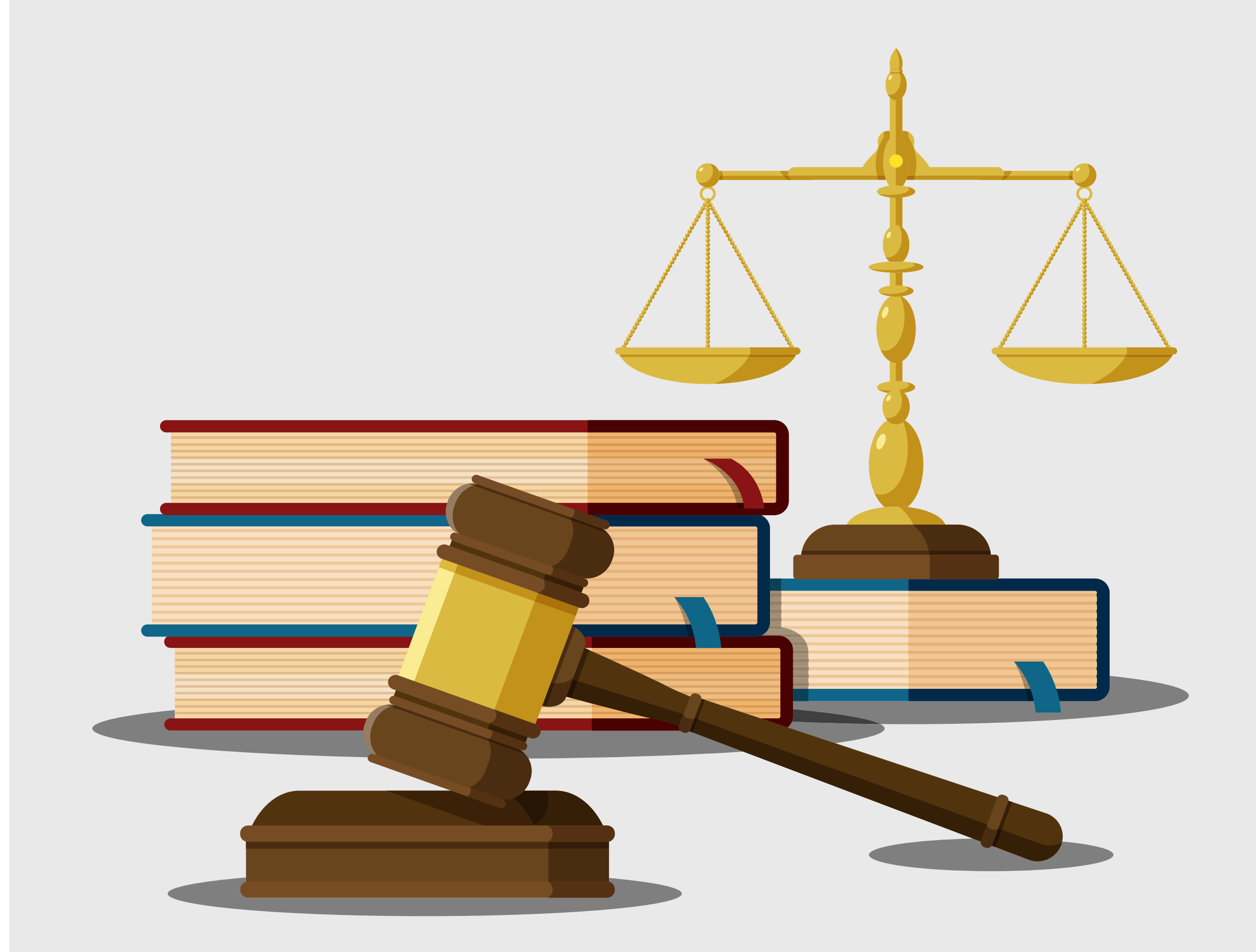

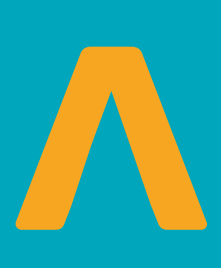

### <span id="page-4-0"></span>**Quem pode participar das licitações?**

Qualquer pessoa, seja física ou jurídica, poderá participar das licitações, desde que atenda aos critérios estabelecidos em edital.

Nesse sentido alguns pontos terão que ser observados, dentre eles, o objeto da licitação, o valor, e as condições para participar desta licitação.

E se você é micro ou pequeno empreendedor, não pode deixar de aproveitar as vantagens que a licitação tem para o seu negócio: licitações exclusivas, cotas, tempo para regularização dos documentos e muito mais.

#### **E quem não pode participar das licitações?**

O autor do projeto básico ou executivo, seja pessoa física ou jurídica, a empresa isoladamente ou em consórcio responsável pela elaboração do projeto básico ou executivo, servidor ou dirigente do órgão ou entidade e o responsável pela licitação.

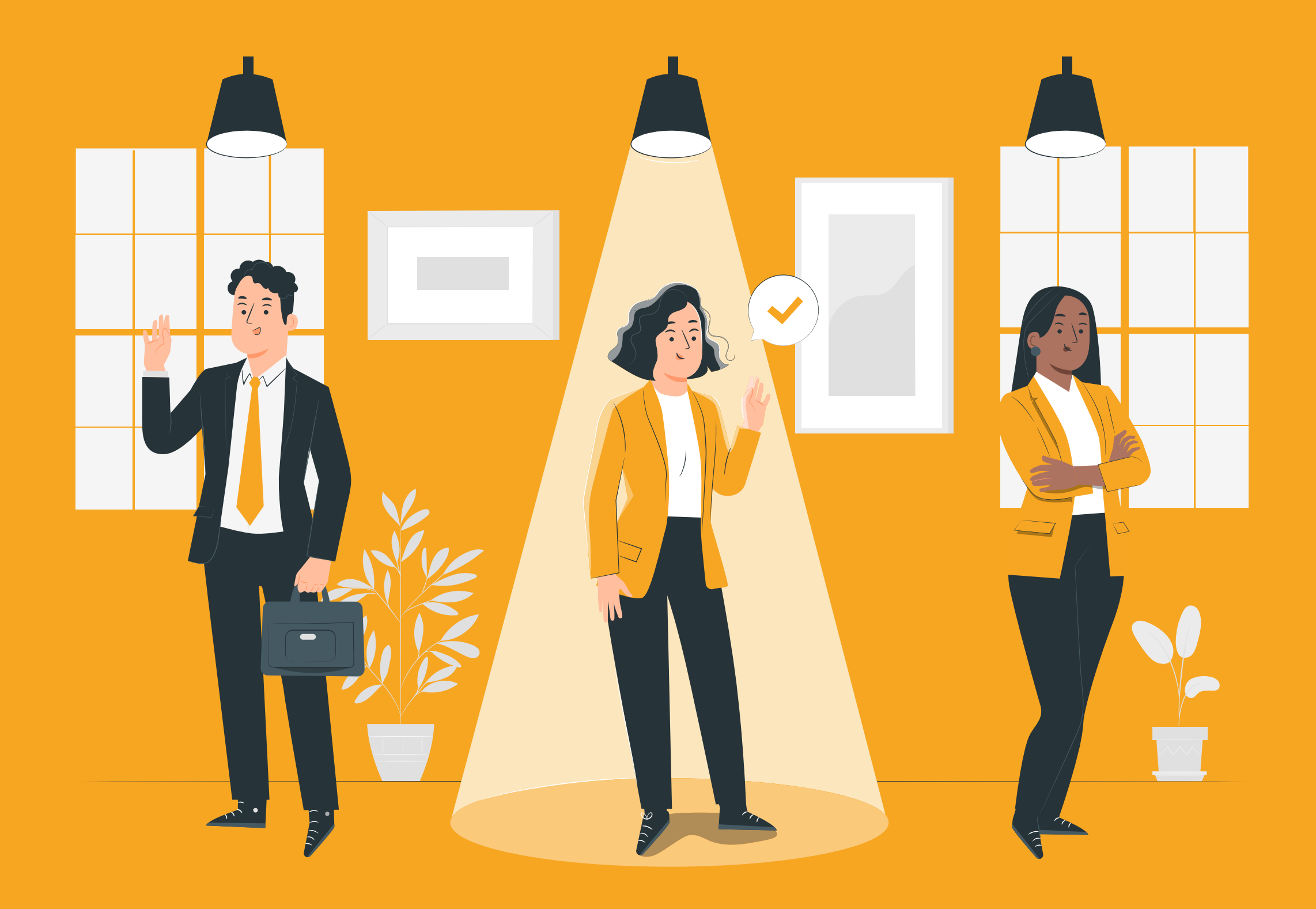

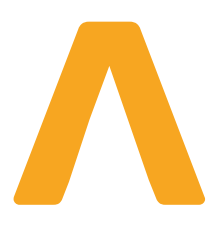

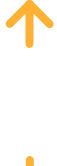

#### **Dica:**

Comece a participar de licitações pequenas como a dispensa de licitação, participando de um ou dois itens, para que você possa adquirir experiência, ganhar musculatura e participar de licitações de grande porte.

#### **Qualificação econômico-financeira, podem ser requeridos:**

- Balanço patrimonial e demonstrações contábeis do último exercício ou balanço de abertura;
- Certidão Negativa de Falência, Concordata e Execução Patrimonial;
- Índices Contábeis;
- Capital social ou patrimônio líquido (em geral, até o limite de 10% do valor total do contrato);
- Índices de Liquidez definidos em edital.

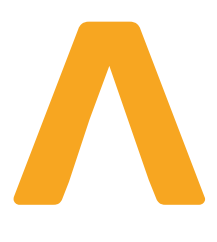

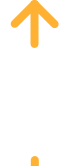

### <span id="page-5-0"></span>**O que é preciso fazer para participar das licitações?**

A primeira coisa é estar atento às exigências do edital observando todos os detalhes do objeto, a modalidade de licitação, os critérios de julgamento e regras da licitação.

Aqui é importante verificar se a sua empresa tem tudo que é necessário para atender ao que está sendo solicitado pelo poder público, aumentando suas chances de sair vencedor da licitação.

Entender se a sua empresa tem a capacidade de realizar a venda é fundamental pois não adianta querer vender mamão se o edital pede laranjas, por exemplo.

Além disso, é necessário verificar quais as documentações de habilitação necessárias para aquela contratação.

Em geral serão exigidos documentos de:

#### **Habilitação jurídica, podem ser solicitados:**

- Ato Constitutivo (contrato social, estatuto social ou requerimento de empresário); Todas as -alterações ou consolidação do Ato Constitutivo;
- Procuração dos respectivos representantes nas licitações;
- Documentos dos Sócios;
- Documentos do Representante Legal;
- Prova de Administração ou Diretoria (dependo do tipo empresarial);
- Decreto de Autorização de Funcionamento (no caso de empresas estrangeiras que funcionam no Brasil).

#### **Qualificação técnica, geralmente, podem ser exigidos:**

- Atestado de capacidade técnica pode ser emitido por empresa privada ou órgão público. Nele será detalhado material ou serviço prestado anteriormente pelo licitante.
- Atestado de Capacidade Técnica Operacional pode ser emitido por empresa privada ou órgão governamental. Como no anterior, será detalhando o material ou serviço prestado anteriormente pelo licitante;
- Inscrição na entidade profissional competente, quando for o caso;
- Registro em órgão regulamentador;
- Prova do atendimento de requisitos previstos em lei especial, quando for o caso.

#### **Regularidade fiscal, podem ser pedidos:**

- Cartão de CNPJ emitido pela Secretaria da Receita Federal;
- Inscrição Estadual emitida pelo Sintegra;
- Inscrição Municipal, pode está presente no alvará emitido pela prefeitura da sua cidade;
- Certidão negativa de débitos federais emitida pela Receita Federal com validade de 180 dias ou pelo site, válida por 30 dias;
- Certidão negativa de débitos estaduais emitida pela Secretaria Estadual da Fazenda, com validade de 90 dias
- Certidão negativa de débitos municipais emitida pela Secretaria Municipal da cidade;
- Certidão negativa de débitos trabalhistas;
- Certidão negativa de débitos do FGTS emitida em agências da Caixa Econômica Federal ou pelo site, com validade de 30 dias;
- Certidão negativa de débitos do INSS.

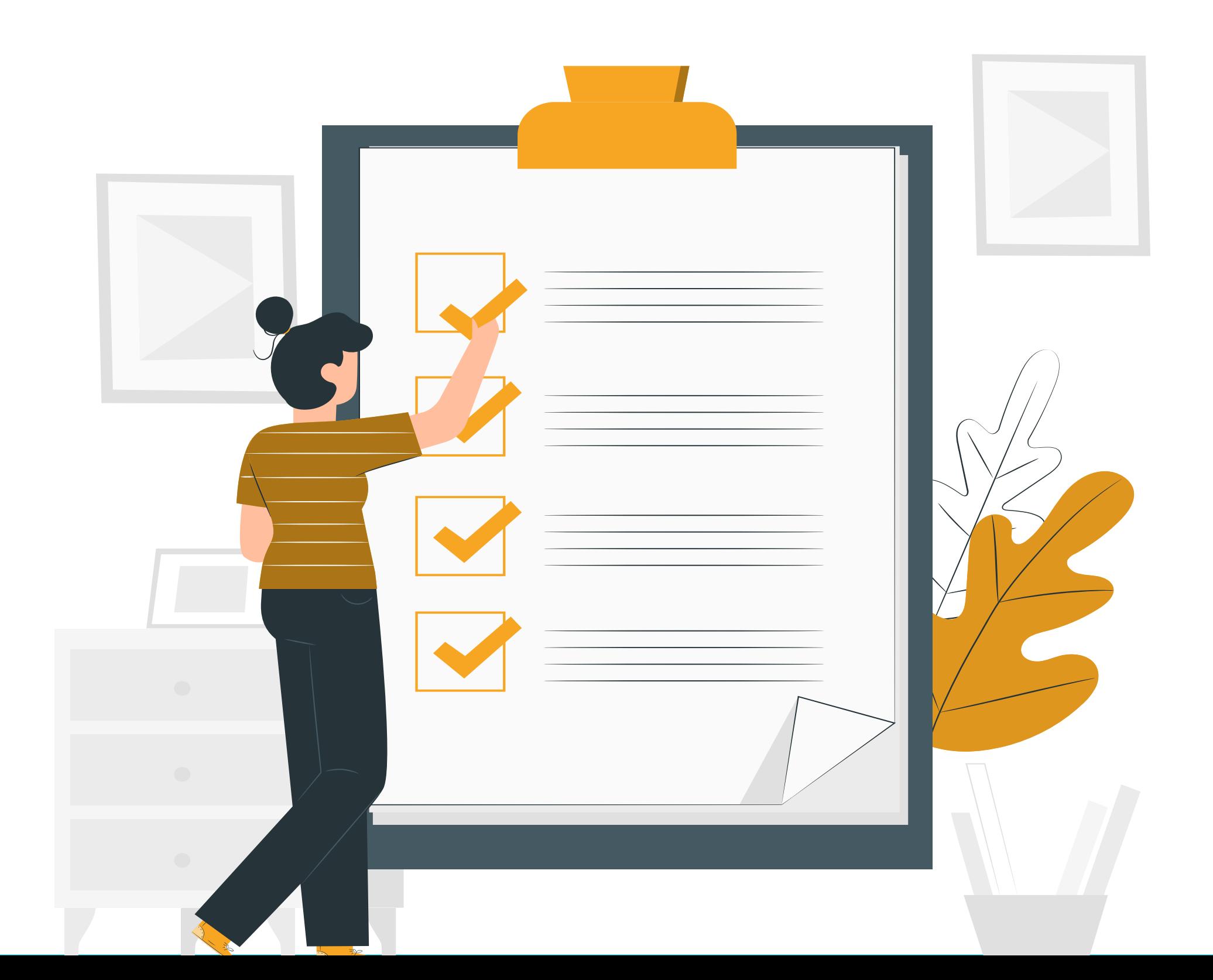

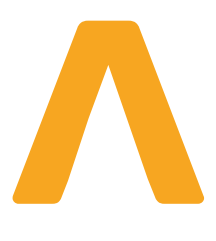

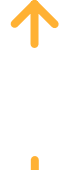

## <span id="page-7-0"></span>**O pregão eletrônico**

O pregão eletrônico é a modalidade de licitação para aquisição de bens e serviços comuns, incluindo os serviços de engenharia.

Mas o que são bens e serviços comuns?

São aqueles objetos ou serviços que possam ser objetivamente descritos pelo edital, por meio de especificações usuais do mercado, como mesas, cadeiras, lápis, cadernos e computadores.

Uma conta bem rápida: o Brasil, hoje, tem 5.570 municípios.

Já pensou na quantidade de oportunidades de vendas que podem estar disponíveis para o seu negócio?

Sem contar a comodidade de participar das licitações no conforto da sua empresa ou no conforto da sua casa.

A ideia é parar de vender somente para o comprador que está ali do seu lado e ampliar isso a nível Brasil, você pode vender para o país inteiro, e claro, sempre verificando a regras do edital e se a sua empresa tem a capacidade para cumprir com o que for combinado em contrato com qualidade.

Com a obrigatoriedade da realização das modalidades em formato eletrônico trazida pela lei de licitações nº 14.133/21, as empresas têm diversas vantagens como: economia de tempo e recursos, automatização de processos manuais repetitivos e sustentabilidade.

Além da lei 14.133/21, temos o decreto 10.024/19, que regulamenta o pregão em formato eletrônico para aquelas compras que utilizam recursos provenientes da União.

O pregão eletrônico é dividido em duas fases, a interna e a externa.

Como funciona?

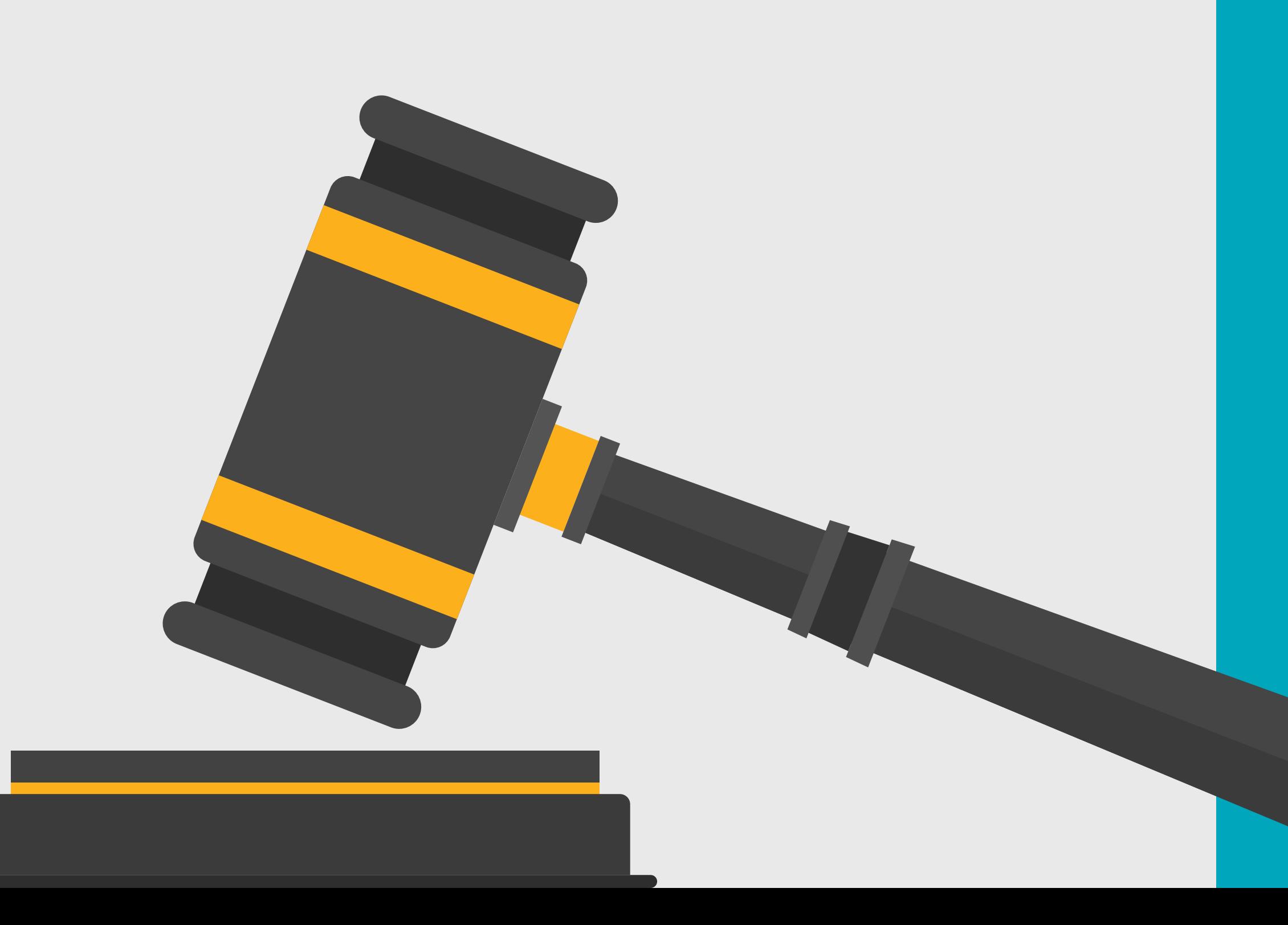

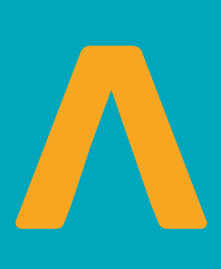

1° Etapa: A prefeitura, por exemplo, encaminha para a área de compras um documento com as especificações, seja para a compra de um produto ou a contratação de um serviço.

Por meio deste documento será feita a pesquisa de mercado para que o poder público possa encontrar o seu valor de referência, feito isso, são elaborados o edital e a minuta do contrato, quando for o caso.

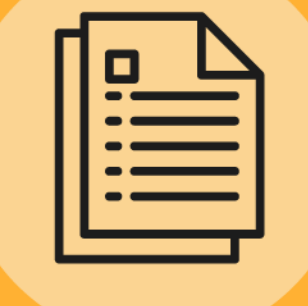

2<sup>°</sup> Etapa: A fase externa tem início com a convocação dos interessados por meio da publicação do aviso do edital.

É possível encontrar editais no Diário Oficial e no sítio do órgão oficial ou da entidade promotora da licitação.

Durante o prazo de publicação do edital, que não pode ser inferior a 8 dias úteis, o empresário pode cadastrar a proposta, alterar, incluir ou retirar itens em que gostaria de participar.

3° Etapa: Depois da etapa do edital, é feita a apresentação das propostas, juntamente com os documentos de habilitação.

Conforme o Artigo 26, do decreto 10.024/19, é possível encaminhar a proposta junto com os documentos de habilitação, tornando essa etapa mais célere na hora do julgamento.

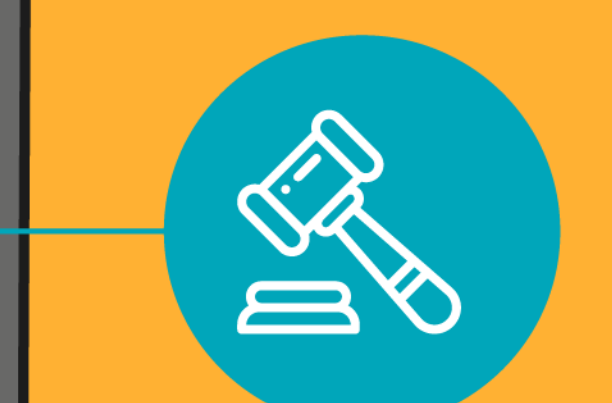

 $\frac{1}{2}$ 

4° Etapa: Em seguida, é aberta a sessão pública em que todas as empresas que encaminharam proposta vão participar da disputa de lances. Quem oferecer a melhor proposta é o vencedor daquela licitação.

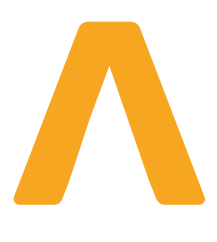

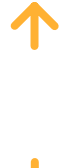

6ª Etapa: Nesta etapa são abertos os prazos para recursos, lembrando que, caso tenha recurso, quem adjudica (concede ao fornecedor o objeto da licitação) é a autoridade competente do órgão e não o pregoeiro. Caso não tenha, o pregoeiro é quem vai adjudicar a licitação.

C

Posterior à adjudicação, vem a fase de homologação, que é feita pela autoridade competente do órgão.

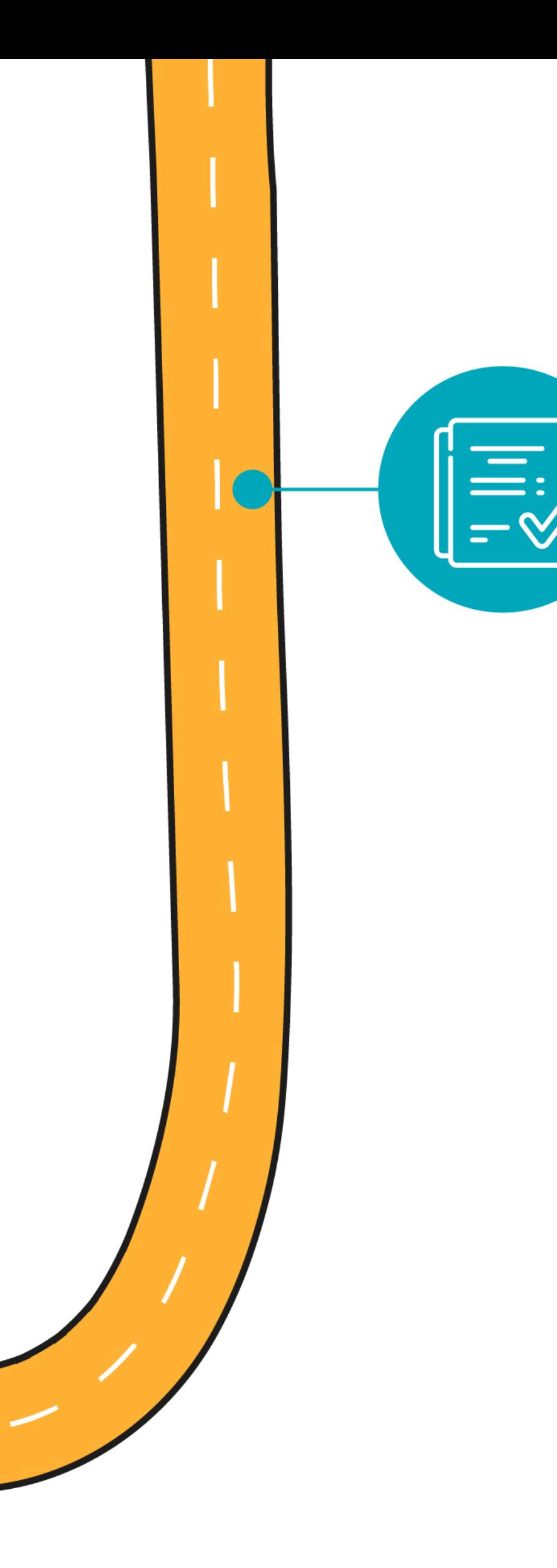

5<sup>ª</sup> Etapa: Logo após, vem a fase de julgamento da proposta e, posteriormente, a habilitação. Ou seja, o responsável vai verificar a proposta do melhor classificado e, depois, analisar os documentos que foram encaminhados para a habilitação. Tudo isso em um único lugar, em uma única etapa.

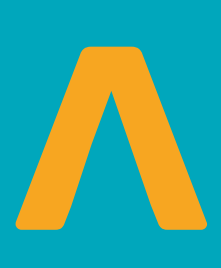

### <span id="page-10-0"></span>Pontos importantes para analisar em um edital

Primeiro analise o objeto e verifique se o que está no edital condiz com o seu ramo de atividade para que possa participar de forma segura e tranquila.

Segundo, é necessário verificar o local de realização da sessão pública, qual portal será utilizado para fazer aquela licitação.

Em seguida, será preciso verificar os documentos de habilitação, se sua empresa está com todos eles em dia.

É preciso avaliar também as condições de participação, um exemplo, seria se o edital está pedindo algum atestado de capacidade técnica.

Caso você se depare com algum problema no edital é possível mandar para o pregoeiro as suas dúvidas ou até mesmo impugnar.

A impugnação significa uma discordância a respeito de itens apresentados no edital pela parte contrária.

Ao identificar algum erro no edital, você pode encaminhá-lo para o pregoeiro pela nossa plataforma caso esteja participando da licitação por aqui.

Conforme o artigo 23 e 24 do decreto 10.024/19, esse prazo para dúvidas e impugnações é de 3 dias úteis anteriores à data fixada para a abertura da sessão pública e não terá efeito suspensivo.

Se estiver tudo certo, chegou a hora de cadastrar a proposta.

Faça seu login no site do Portal, pesquise a sua licitação e encaminhe a sua proposta de preço.

Lembrando que, depois de encaminhar a sua proposta, o sistema vai te mostrar um quadro, perguntando se você tem certeza de que gostaria de encaminhar-lá e se anexou os documentos para a habilitação também, conforme o artigo 26 do decreto 10.024/19.

Fique atento e boa sorte!

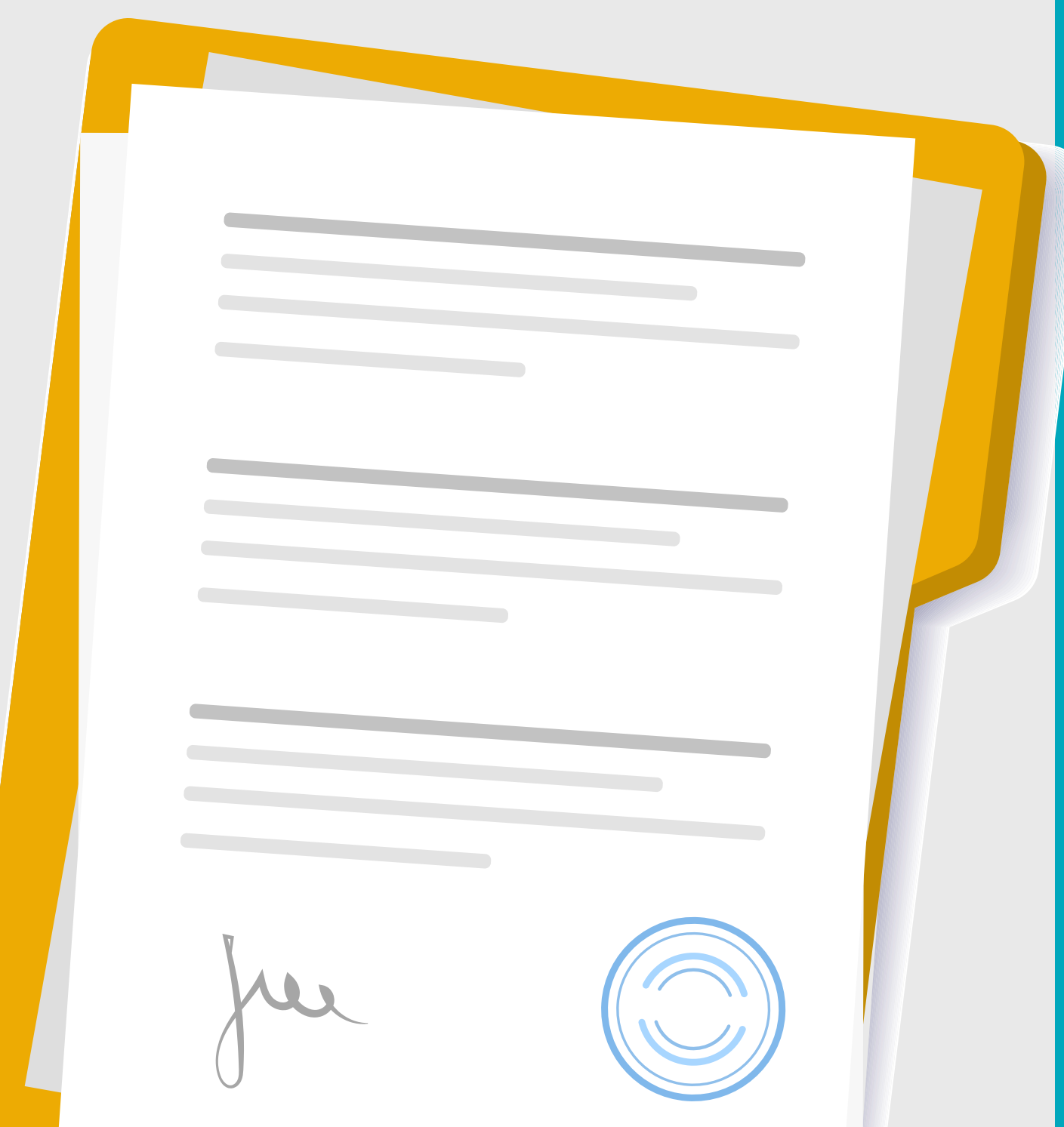

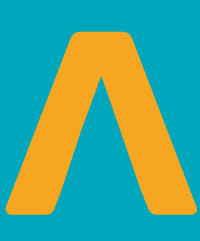

1

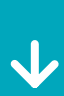

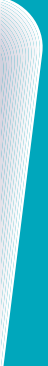

### <span id="page-11-0"></span>**Sessão pública**

Conforme o artigo 31 do decreto 10.024/19, serão adotados, para o envio de lances do pregão eletrônico, os seguintes modos de disputa: o aberto e o aberto e fechado.

#### **Modo de disputa aberto:**

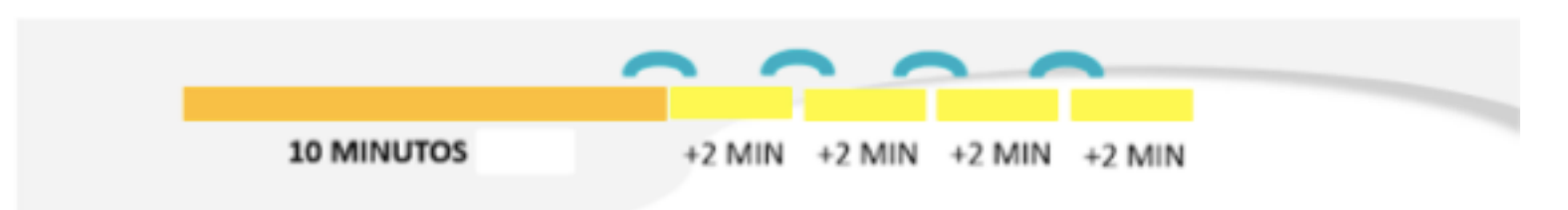

O modo de disputa aberto, terá sessão pública com duração de 10 minutos e, após isso, será prorrogada automaticamente por 2 minutos pelo sistema quando houver lance ofertado nos 2 minutos finais, conforme a ilustração abaixo:

Caso aconteça de no término dos 10 minutos nenhuma empresa tenha encaminhado nenhum lance nos minutos finais, então o pregoeiro poderá fazer a reabertura do item, se não houver a primeira prorrogação automática.

#### **Modo de disputa aberto e fechado:**

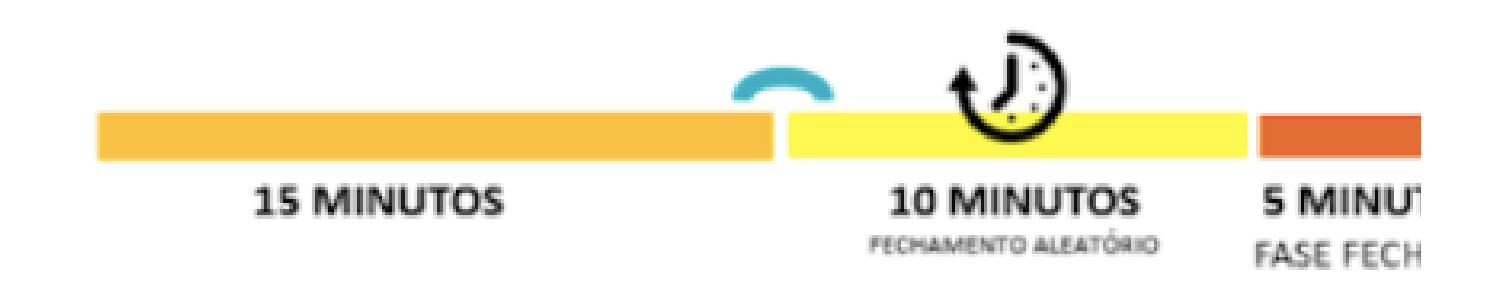

Este modo tem a duração de 15 minutos, após esse período o sistema encaminhará o aviso de fechamento dos lances.

Em seguida, acontece um período aleatório que pode durar até 10 minutos, passado este período será encerrado o recebimento de lances automaticamente.

Em sequência, a empresa com a melhor proposta, juntamente com as outras empresas com lances de no máximo 10% superior à melhor proposta serão convocados pelo sistema para envio de um lance final e fechado, com propostas sigilosas, em um prazo de até 5 minutos.

Se não houverem propostas com a porcentagem definida, outras empresas com melhores lances serão chamadas, no mínimo três, para envio de propostas.

Caso a etapa fechada for deserta, ou quando as empresas não atenderem a convocação para fazer um lance final, ou quando a empresa classificada não for habilitada, o pregoeiro poderá reiniciar a sessão.

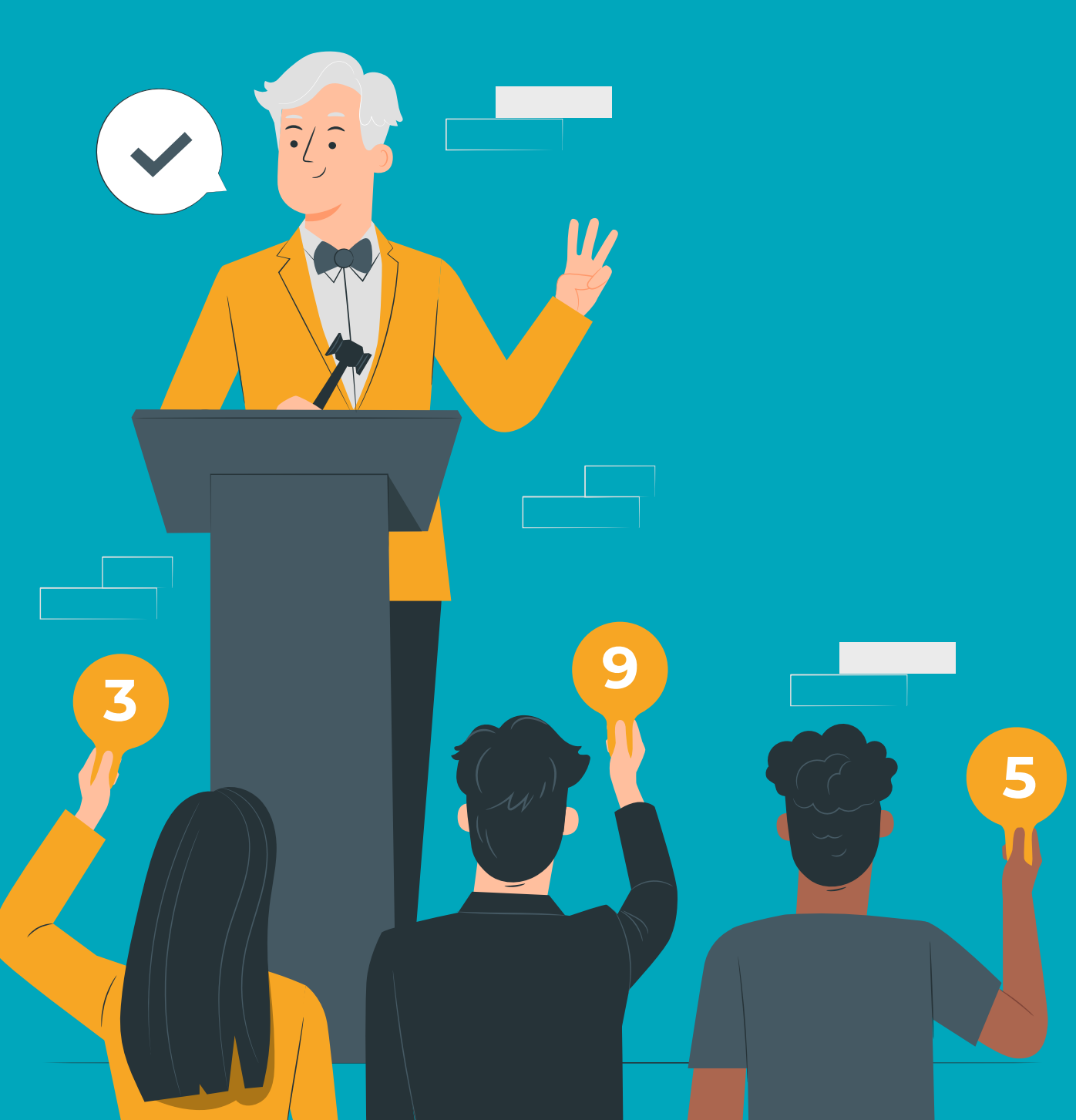

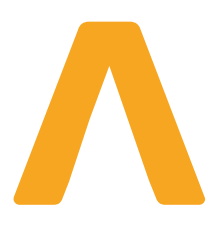

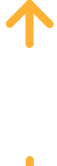

### **Negociação e habilitação**

Encerrada a etapa de lances, o sistema irá divulgar no chat a empresa melhor classificada, neste exato momento, o pregoeiro a chamará para negociação.

O pregoeiro abrirá um prazo de 2 horas para que o empresário encaminhe a proposta adequada ao valor final da licitação negociada ou readequada.

Logo em seguida, o pregoeiro e sua equipe avaliam todos os documentos de habilitação junto com a proposta negociada.

Se estiver tudo ok, a empresa é declarada vencedora da licitação.

Caso a empresa seja considerada desabilitada e desclassificada, o pregoeiro convocará a empresa subsequente e realizará todo este processo novamente.

### **Fase recursal**

Se você conseguir chegar até aqui, merece parabéns pois conseguiu concluir com sucesso as etapas anteriores.

Na fase recursal, depois de declarado o vencedor, é o momento em que qualquer empresa, de forma imediata, pode manifestar a sua intenção de recorrer.

Caso o pregoeiro aceite a intenção, será dado o prazo de 3 dias para as razões de recurso, e as demais empresas, caso desejarem, poderão apresentar contrarrazões no mesmo prazo de dias.

Caso os empresários não manifestem a sua intenção de recorrer, a licitação continua para os próximos passos de adjudicação, homologação e contratação.

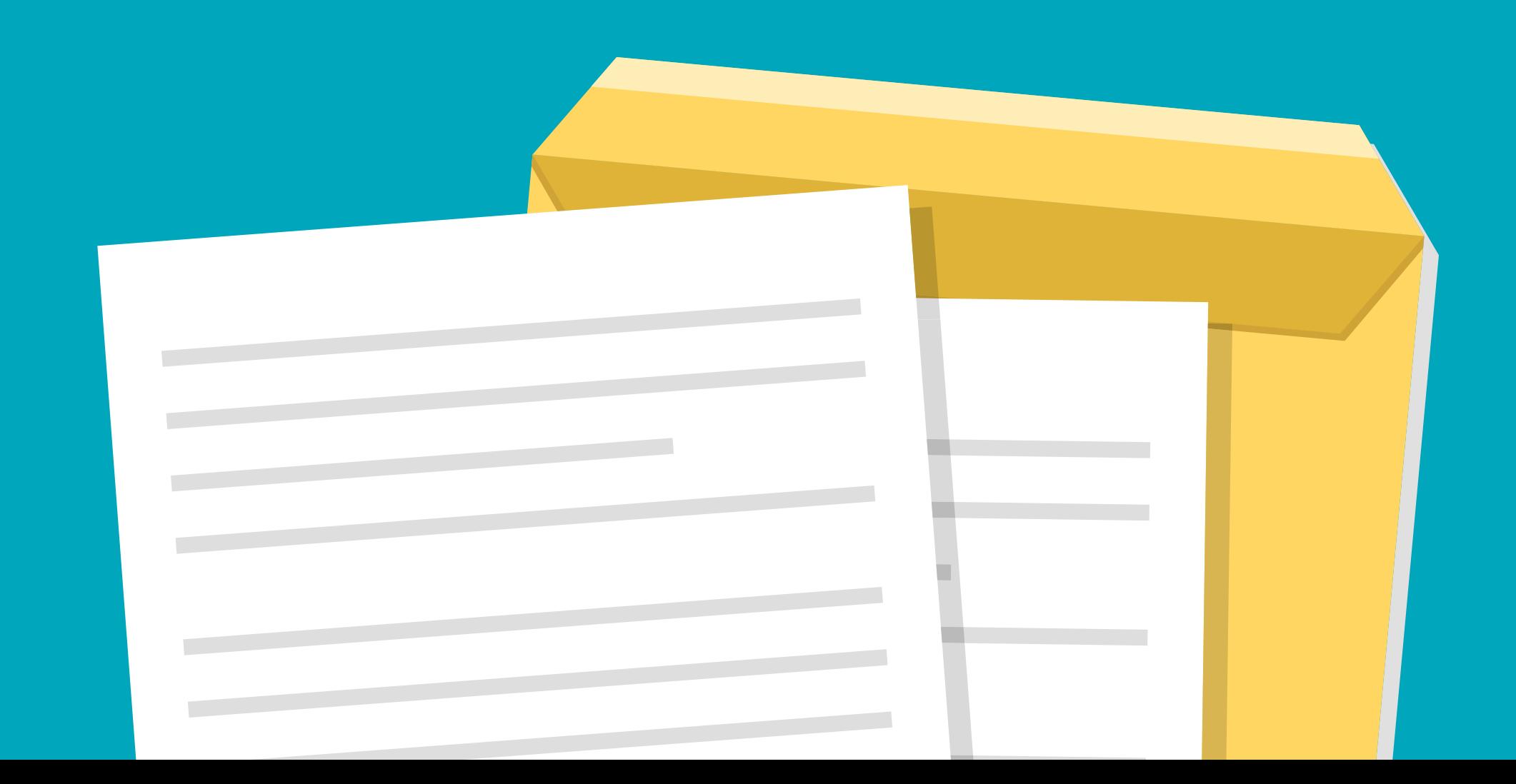

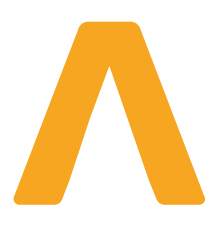

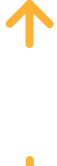

# **PORTAL, Fazer simples transforma!**

**O portal está aqui para contribuir com sua jornada de vendas para o poder público, por isso aproveite todos o benefícios da nossa plataforma:**

- Alerta de licitações
- Capacitações exclusivas através da escola de licitações
- Plataforma simplificada, ágil e segura para realizar as vendas
- Suporte especializado
- Catálogo de consultores

Oportunidades de vendas locais e nacionais

**E se você ficou com alguma dúvida, conte com o nosso time de suporte:**

- [/oportaldecompraspublicas](https://www.instagram.com/oportaldecompraspublicas)
- [/portaldecompraspublicas](https://www.facebook.com/portaldecompraspublicas)  H
- [Portal de Compras Públicas](https://www.linkedin.com/company/portaldecompraspublicas)
- [@oportaldecompraspublicas](https://www.tiktok.com/@oportaldecompraspublicas)   $\sigma$
- [@PortaldeComprasPublicas](https://www.youtube.com/c/portaldecompraspublicas)  $\Box$

#### Regiões Metropolitanas: 3003-5455 Outras Localidades: 0800 730 5455

Atendimento de Segunda a Sexta, das 8hs às 18hs, horário de Brasília. (exceto feriados nacionais)

## **Nossa presença**

- + 2.7 Mil Prefeituras, consórcios municipais e outras entidades compradoras
- + 100 Mil Pregões realizados
- + 100 Bilhões Transacionados entre poder público e empresas
- 5 Capitais
- 26 Estados

### **Onde Compartilhamos Conhecimento**

### **http://www.portaldecompraspublicas.com.br**

SIA Trecho 17 - Rua 20, Lote 90, 2o andar Brasília - DF

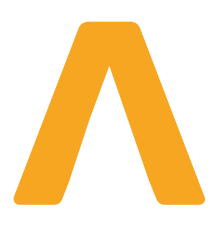

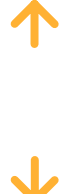

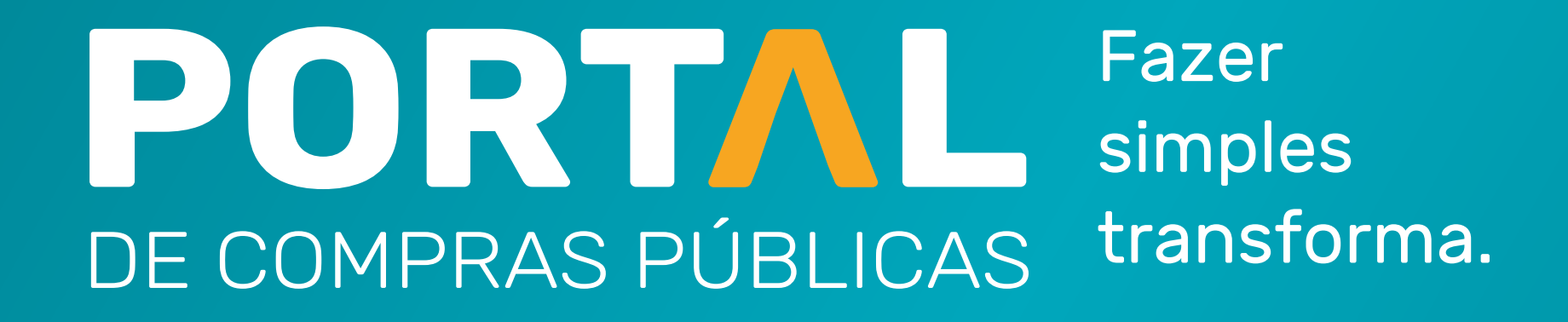